Region

## Ruswil: Familienverband Stirnimann/Stirnemann

## Neuruppin-Berlin, Reise zu Verwandten

**Der Familienverband Stirni**mann-Stirnemann, welcher im letzten Herbst seinen 40. Geburtstag anlässlich einer Familientagung feiern konnte, darf auch einige Verbandsmitglieder im nahen und fernen **Ausland wissen. Besonders** speziell sind die Beziehungen nach Neuruppin beziehungsweise Storbeck.

Mit Reiner Stirnemann ist in Storbeck ein Nachfahre der Familien Stirnemann wohnhaft, welche sich im Jahre 1691 in der Mark Brandenburg nebst weiteren Schweizerfamilien ansiedelten. Sein verstorbener Vater Heinz Stirnemann war ein angesehener und weit über die Landesgrenzen hinaus bekannter Geschichtsforscher und Autor diverser geschichtlichen Schriften. Da seit längerem keine Kontaktbesuche mehr stattgefunden hatten, beschloss der Vorstand, unsere Verwandten im Rahmen einer Berlin-Reise zu besuchen. So formierte sich unter der fundierten Leitung von Moritz Stirnimann, Luzern, welcher sich auch für den nachfolgenden Reisebericht verantwortlich zeichnet, innert kurzer Zeit eine kleine Reisegruppe, welche den Weg nach Berlin und Storbeck unter die Füsse nahm. Der Präsident Beat Stirnimann dankt Moritz Stirnimann ganz herzlich im Namen der Reisegruppe für die Organisation und Leitung der vier Tage in Berlin und Reiner Stirnemann für den Tag in Neuruppin/Storbeck.

## **Reisebericht von Moritz Stirnimann**

Donnerstag, 14. Mai: Schon um 7 Uhr geht auf meinem Handy eine SMS ein: «Reservation Familienverband Stirnimann im zweitletzten Wagen, ihr SBB-Reisebüro». Innere Unruhe; ob wohl alle pünktlich kommen? Dann sieben Uhr fünfzig, Bahnhof Luzern, erstes Beschnuppern, ich zähle nach, zwölf Personen, alle da... dann erste Gespräche im Zug. Am Flughafen die vielen Menschen, Hektik, ein Wald von Schildern, Check-In Nummer drei. Wir stehen in die Schlange; die Stimmung ist gelöst, dann legen wir unser Gepäck auf die

Bänder; am Schalter erste Aufregung «wie heissen Sie?» und langes Buchstabieren beginnt, ein Diskutieren und Warten, bis die letzten dann kurz vor dem Boarding von einem Flughafenhelfer durchgelotst werden. «Alle an Bord», denke ich und die A319 hebt ab, ich atme auf. Der dürftige Snack vertreibt uns den Hunger kaum, der Flug ist kurz, die Landung sanft, der Gepäcktransfer klappt und im TXL-Bus fahren wir Richtung «Alex», wo uns auf dem Fernsehturm in 207 Metern Höhe eine wunderbare Aussicht und ein köstliches Essen erwartet. Die Stimmung ist gelöst heiter, die Sonne zieht sich diskret zurück. Die Gruppe hat sich gefunden, und im freundschaftlichen Gespräch spazieren wir an der Marienkirche vorbei zum Neptunbrunnen und von dort zum Berliner Dom. Kunstgeschichtliches über die Kirche mischt sich mit dem Erstaunen der Zuhörer, dass der imposante Bau nur etwas mehr als hundert Jahre alt ist. Ein Konzert verhindert die Besichtigung; wir spazieren zur Alten Nationalgalerie, bestaunen eine armenisch, türkisch, orientalische oder irgendwie Hochzeit auf der Friedrich-Bücke, um dann im Tram zur Landbergerallee zu fahren. Die Eingangsprüfung im Hotel gestaltet sich etwas kompliziert: im Anmeldeformular endet die Altersangabe bei 30+, die nette junge Frau spricht mich höflich mit Du an, ich solle der Gruppe die Hausordnung vorlesen, z.B. dass man für das Demolieren des Inventars haftet... und um 23 Uhr die Nachtruhe einhalten soll. Glücklich beziehen wir die Zimmer 212 bis 219, um uns eine halbe Stunde später zum Abendessen um die Ecke zu treffen. Es gibt da diesen kleinen Italiener, der unkompliziert Tische zusammenschiebt, bis alle Platz finden. Das Essen ist gut und auch nicht so teuer, kostet doch eine Pizza Margherita knapp 6 Euro. Der Wein beschwingt, doch nach und nach lichten sich die Reihen und müde Stirnimänner gehen

Freitag, 15. Mai, der Berlintag. Ich gehe

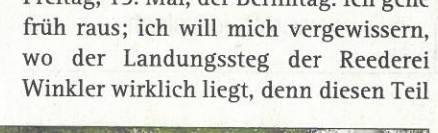

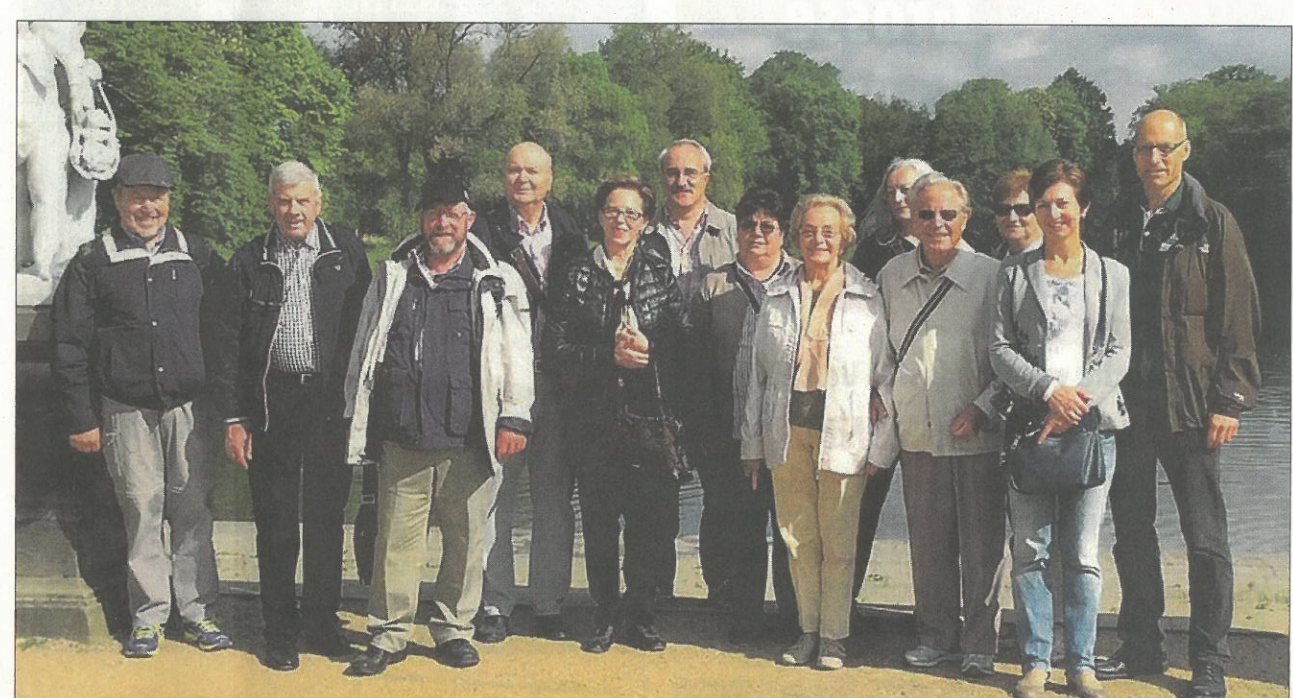

Ganze Reisegruppe im Park vom Schloss Charlottenburg. Fotos zVg

der Stadt kenne ich nicht. Also los, S-Bahn 42 bis Jungfernheide, dann durch den Schlosspark und links wieder raus, über die Strasse und da liegen auch die Schiffe... Pünktlich um 8.45 Uhr stehen 12 erwartungsfrohe Schweizer vor dem Hotel, erholt und wohl genährt, zum Abmarsch bereit. S-Bahn 42, Morgenstimmung im Zug, Pendler steigen zuund aus. Im Park ein herrlicher, sonniger Morgen. Landluft mitten in der Stadt. Vor dem Schloss entsteht das Gruppenfoto; Geschichtliches und Ungeschichtliches muss angehört werden. und wir besuchen spontan den neu renovierten Ostflügel des Schlosses: eigentlich möchte ich nur den Ballsaal zeigen, betörendes Rokoko, entstanden wohl etwa in der Zeit, als unsere Verwandten hier zuwanderten. Nun ist Eile geboten: unser Schiff fährt um 11 Uhr los; die Plätze zum Glück reserviert, an bester Lage auf dem vorderen Deck. Und los geht's. Wir erfahren, dass Berlin mehr Brücken hat als Venedig und Amsterdam zusammen, wir sehen vom Wasser aus, was Berlin bewegt, wir bestaunen von unten, was wir gestern von oben erhaschen konnten... Regierungsviertel, neu und imposant, die Museumsinsel, der Dom, beeindruckend majestätisch, die Schleusenanlagen, der alte Hafen, die Mauerreste, der Landwehrkanal und, und, und... eigentlich genug für diesen Tag. Doch noch fehlte die Kaiser Wilhelm Gedächtniskirche, für mich ein Muss: noch fehlte der neue, hochmoderne Potsdamer-Platz, das Brandenburger-Tor, Unter den Linden... ja, zugegeben, etwas viel für einen Tag... am Hackeschen Markt belegen wir einen langen Tisch, es wird kühl und wir essen warm, essen vielleicht etwas zu schnell, aber wir sitzen hier gemütlich und von Decken warm gehalten mitten in einer für uns so grossen Stadt. Die Stimmung in der Grup-

pe hält sich prächtig, der Ausgang wird kurz. Berlintouren machen schläfrig.

Samstag, 16. Mai, Verwandtenbesuch in Storbeck: S-Bahn 42 bis Gesundbrunnen; umsteigen nach Hennigsdorf. Züge fahren ein und fahren ab; Schweizer sind ein ungeduldiges Volk; in jeden Zug möchten sie einsteigen, bis dann endlich der Hennigsdorfer einfährt: und wieder erfahren wir, wie riesengross die Stadt ist. Umsteigen in Hennigsdorf und raus flitzen wir Neu-Ruppin entgegen. Felder so weit das Auge reicht, Wälder, Auen flitzen vorbei, Brandenburg scheint unendlich. Dann Neu-Ruppin, Rheinsberger-Tor. Zwei Männer erwarten uns und jemand sagt: «dä gseht us wie mi Cousin...» Und dann sind es wirklich unsere Vetter Reiner und Jürgen Stirnemann. Herzliche Begrüssung. Dann lassen wir uns durch die Fontane-Stadt führen, die einiges zu bieten hat und geniessen eine herrliche Seerundfahrt. Danach führen uns drei Fahrzeuge hinaus nach Storbeck.... Ein Rundgang durch das 250-Seelendorf führt uns zur alten Schule, in der Rainer und Jürgen noch die Schulbank drückten. Spassiges und Lachen, die Anekdoten von früher. Dann stehen wir vor der Kirche, die damals um 1700 von den Siedlern neu errichtet wurde. Noch lebt in dieser alten und einfach eingerichteten Kirche der Geist von damals. Fast ist er greifbar dieser Pioniergeist, der Fleiss der Hände, die in harter Arbeit hier wirkten, die in Gemeinschaft und im Glauben hier mutig eine neue Existenz suchten und fanden. Draussen auf dem Friedhof fanden wir die Menschen, deren Ruhestatt hier von ihrem Leben zeugt... Herr, lass sie ruhen in Frieden; - und das ewige Licht leuchte ihnen. - Und so wenden wir uns wieder dem Leben zu. Im Gemeinschaftshaus des Dorfes erwarten uns Verwandte zum frohen Gespräch über das Leben hier in Brandenburg und

dort in der Schweiz, über die Dinge des Lebens, die Sorgen und Freuden. Dann nehmen wir Abschied von Storbeck, von lieben Menschen, von Verwandten, beglückt die Bande wieder neu gebunden zu haben... Den einbrechenden Abend betrinken wir mit einem Apéro am Schiffbauer-Damm; Essen wollen dann die meisten beim Italiener...cosa desidera di piu?

Sonntag, 17. Mai: Nochmal lade ich zu einem Spaziergang; Vom «Alex» marschieren wir im morgendlichen Sonnenschein durchs Nicolai-Viertel. Trotz des schönen Wetters weht uns eine kalte Biese entgegen; Berlin ist oft zügig, so empfinde ich es jedenfalls. Wir überqueren die Spree, über der wir die Statue der Hildegard(Gertraude?), nein die Ratte am Fuss der Statue bewundern. Nun schlendern wir weiter; Hochhausquartiere zur Linken, Häuser aus den 20er-Jahren, städtische Wohnquartiere zur Rechten. Am Hausvogteiplatz stolpern wir über ein Denkmal, das an die ehemals blühende jüdische Textilindustrie Berlins erinnert. Eindrücklich dann die Kulisse am Gendarmenmarkt, der Deutsche und der Französische Dom, dazwischen das Konzerthaus, Zeugnisse monarchischer Stadtbaukunst. Wir bestaunen, was in der demokratischen Schweiz die Hürde einer Volksbefragung nie genommen hätte: zu gross, zu teuer, Platzverschwendung. Wir schmunzeln... noch haben wir Zeit, um uns bei Kaffee und Brötchen zu wärmen, dann fahren wir zum ersten Mal U-Bahn: Zurück zum Hotel, dann auf zum Flughafen, alles verläuft reibungslos. Wir warten eine ganze Weile, bis wir einsteigen können. Ich aber bin froh, wieder alle dabei zu haben. Ein ruhiger Flug führt uns nach Zürich, nochmal Spannung: haben alle ihr Gepäck? Dann führen Rolltreppen uns ins Untergeschoss, Einfahrt des Zuges nach Luzern auf Gleis vier...

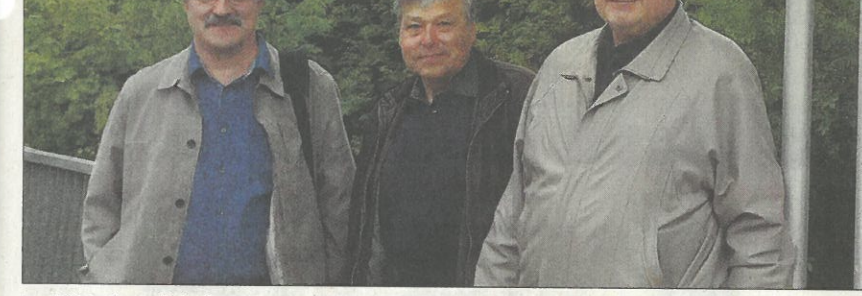

zu Bett...

Im Bild: (von links) Beat Stirnimann, Jürgen Stirnemann und Reiner Stirnemann.

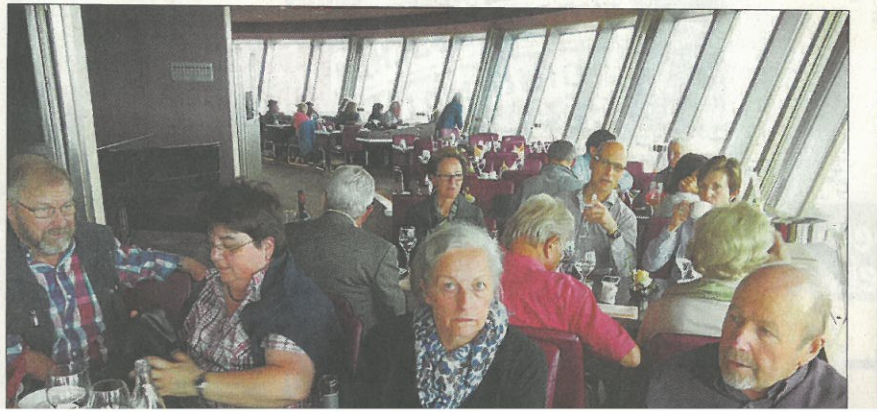

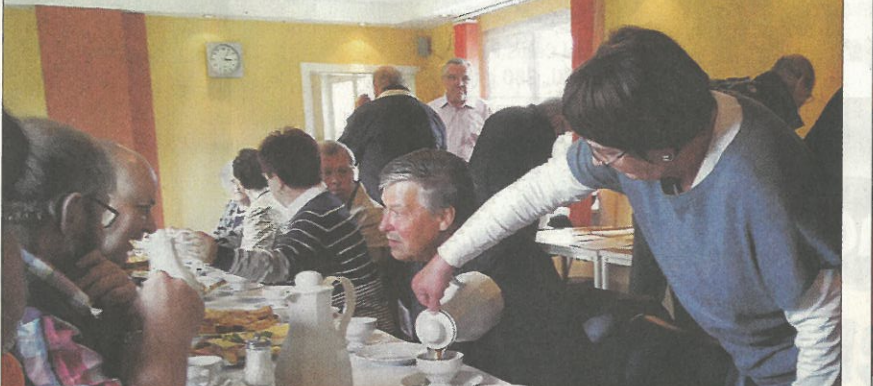

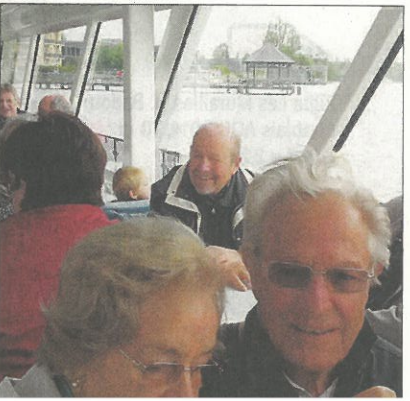